### A Tcl/Tk-based integrated programming environment

### Han TheMetropolis Software

15th European Tcl/Tk User Meeting 2017 Berlin

### What is IPEnv?

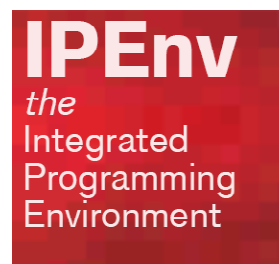

### IPEnv is an Integrated Programming Environment for Tcl/C++/JS-HTML programmers

### Components

a file manager

- $\blacklozenge$ a generic file viewer
- ♦ an multilingual source code editor
- $\blacklozenge$ a Tcl/Tk-Windows integrated console
- $\begin{array}{c} \bullet \\ \bullet \end{array}$ interface to several developer utilities (many embedded)

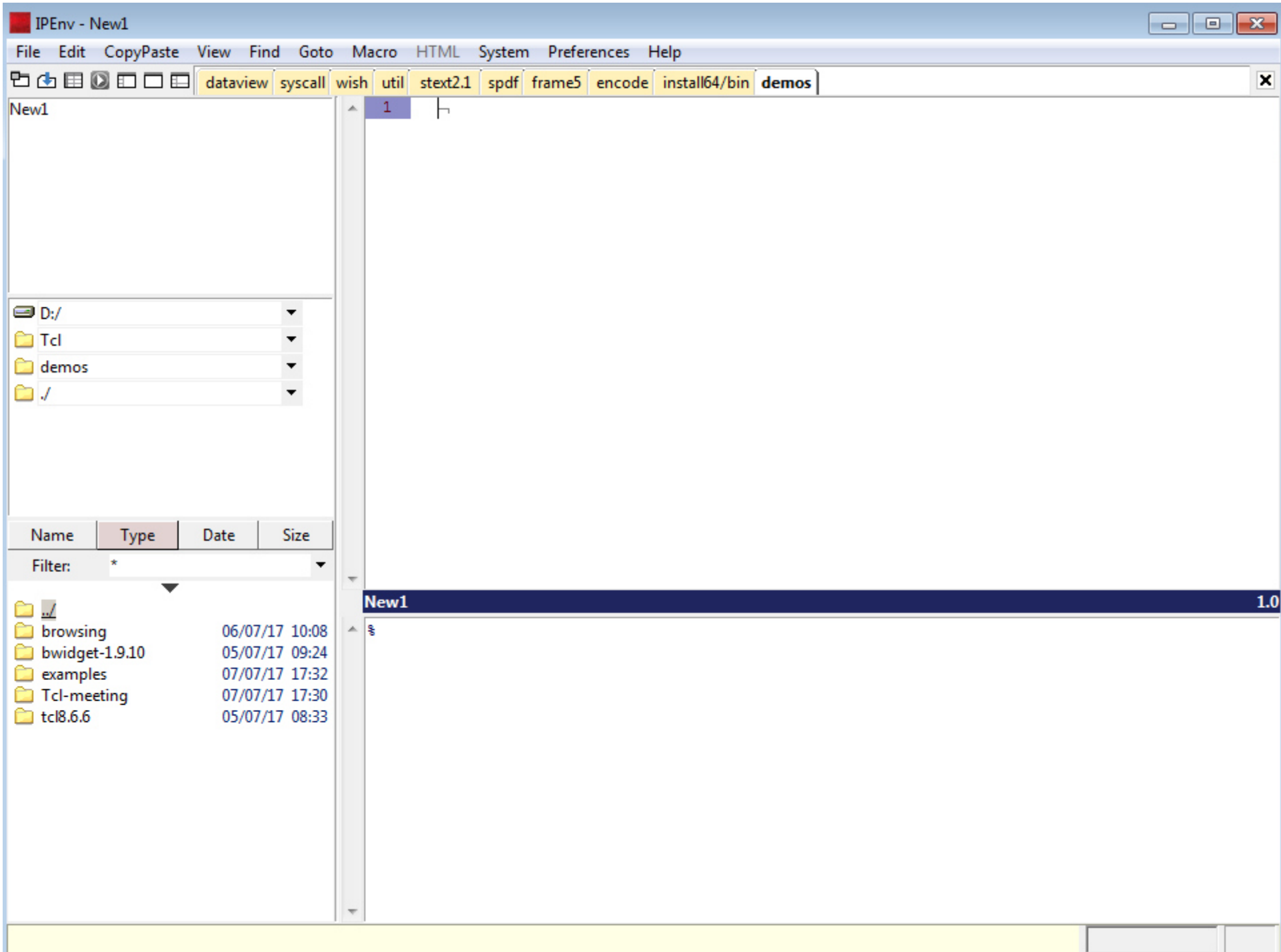

# What are my guiding principles?

### A good user interface is about ergonomics

- ergonomics is not *what* it does, but *how* it does
- intuitive but easy to handle as well bad example: Windows File Explorer
- always clear feedback
- short menus. Menus are a reminder, not a catalogue
- avoid dialog windows and pop-up windows
- avoid annoyances

# Guiding principles (continued)

### Shortcut principles

- use commonly used shortcuts
- vi shortcuts: ctrl+~, ctrl+O, ctrl+shift+O, ctrl+Y<br>e strl + shift is expected assumed of strl and asola relative
- ctrl+shift is opposite command of ctrl or closely related $ctrl + shift + Y$  instead of  $ctrl + P$  to paste lines (~ vi) ctrl+shift+C force file copy (in file browser)
- generic shortcuts (single shortcuts that apply to different actions)

### Generic shortcuts

#### Selection

 $\sim$ 

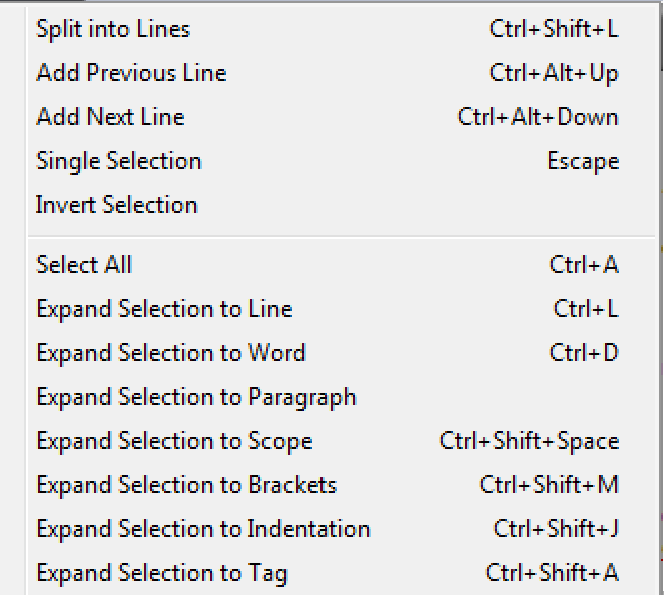

### selection menu in Sublime Text

### Generic shortcuts

#### Selection

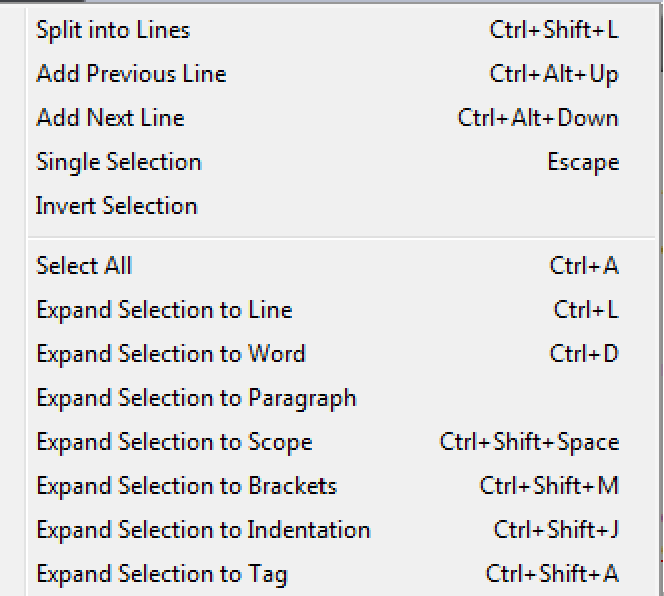

### selection menu in Sublime Text

Select Text Block Ctrl+B<br>Select Word Ctrl+Sl

 $Ctrl + Shift + W$ Shift + cursor shortcuts

#### selection options in IPEnv

# Guiding principles (continued)

- Full integration between the components
	- switching easily between the components
	- easy exchange between the components
	- integrated functionality
- Embedding external tools and utilities to retain an integrated user interface

### File manager and viewer

- generic file viewer
	- text
	- images
	- pdf

- html  $(4.0.1)$
- archive files
- versatile file copy and replace options
- easy to change the current folder (several options)

## File manager and viewer (cont.)

- lauch executables
- ftp access
- flexible find file
- quickly find a file in the current folder
- simple file/directory comparison
- simple conversion of several documents formats to pdf

## Editor

- getting info
	- variable declarations; function prototypes; structure definitions; classes + methods
	- menu list of function definitions in file
	- menu list of included header files
	- menu list of occurences of current word or selection
	- additional info about selections (number of chars etc.)
	- info about the current file
	- line number in current procedure
- quick-find options (single  $+$  multiple files)
- easily moving around www.ipenv.com

### Editor (continued)

- quick selection
- run macros (editable)
- execute Tcl scripts, batches and makefiles [F7]
- asynchronically restore and compare modifications in edit files during a session
- display and edit data in a table
- syntax coloring (some are built-in  $+$  user-defined)

### Automatic code completion for C++, Tcl/Tk, HTML/JS/CSS

- ◆ for  $C/C++$ : variables, function names, structures  $+$  field names, definitions, classes + methods recognition
- ◆ for Tcl: namespaces, procedures, standard commands + subcommands, local variables, namespace variables + array values, options, pre-defined option values
- for HTML/JS/CSS: all built-in classes and methods, jQuery, inheritance, DOM, external js code, objects+properties, events
- $\bullet$  if statements

- switch statements
- $\bullet$  for statements
- special characters
- word repetition on the next line

### Tcl/Tk console

written for Windows

- working environment same level as cygwin/bash, i.e.
	- multi-threaded (no blocking commands, all commands can be interrupted)
	- -**Exercise 1 Embedded in the Windows OS environment**
	- **n** interactive IO with the processes
- hyperlinked output (make, diff, grep, ls, find)
- finding text as in an editor
- quick recall in command history

# Tcl/Tk console (continued)

- simply jump to previous command prompts
- simply change the working directory instead of using the cd command
- Tk is pre-loaded
- can load standard Tcl packages (no user-compiled versions)
- run Tcl commands in the background
- redirecting Tcl output to a file
- <sup>p</sup>ipes including Tcl commands
- $\bullet$  mkmf mkmf www.ipenv.com

### Access to external utilities

- CVS
- winmerge
- imagemagick
- curl
- $\bullet$  pdf24
- $\bullet$  7z

- zip
- using: tclthread, tktable, tkdnd, ctext, tkhtml30

www.ipenv.com

### IPEnv: more than just an IDE

### And now…the demo

**IPEnv** the Integrated Programming<br>Environment

www.ipenv.com